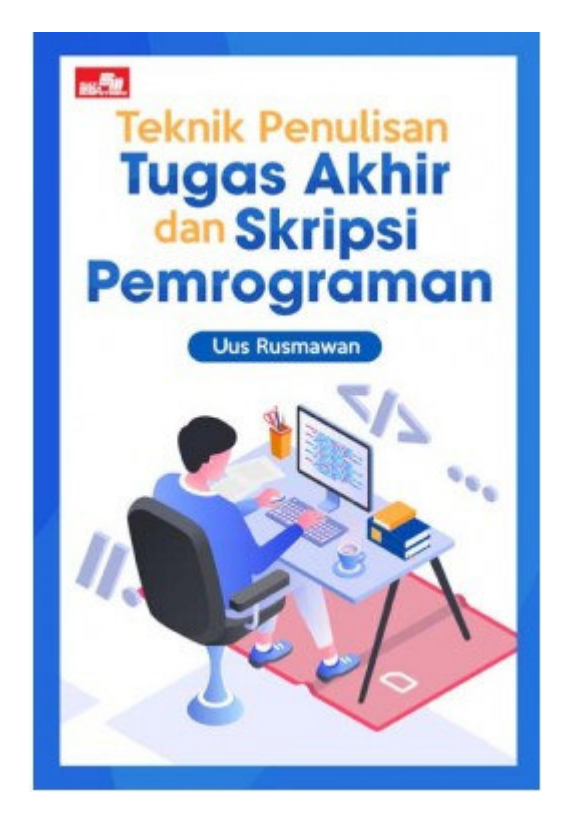

## **DAFTAR ISI**

## Bab 1 Pendahuluan

- 1.1 Pengertian Tugas Akhir Dan Skripsi
- 1.2 Tujuan Pembuatan Tugas Akhir
- 1.3 Prosedur Pembuatan Tugas Akhir
- Bab 2 Konten Tugas Akhir Secara Umum
	- 2.1 Pelengkap Tugas Akhir Bagian Depan
		- 2.1.1 Cover
		- 2.1.2 Surat Pernyataan Originalitas
		- 2.1.3 Halaman Persetujuan Dan Pengesahan
		- 2.1.4 Halaman Pengujian
		- 2.1.5 Surat Pernyataan Publikasi Karya Ilmiah
		- 2.1.6 Kata Pengantar
		- 2.1.7 Abstrak
		- 2.1.8 Daftar Isi
		- 2.1.9 Daftar Tabel
		- 2.1.10 Daftar Gambar
- 2.1.11 Daftar Simbol
- 2.1.12 Daftar Lampiran
- 2.2 Bagian Utama
	- 2.2.1 Pendahuluan
	- 2.2.2 Landasan Teori
	- 2.2.3 Metode Pengumpulan Data
	- 2.2.4 Analisa Sistem Berjalan
	- 2.2.5 Perancangan Sistem Usulan
	- 2.2.6 Kesimpulan Dan Saran
- 2.3 Pelengkap Tugas Akhir Bagian Belakang
	- 2.3.1 Surat Pernyataan Observasi
	- 2.3.2 Lampiran Dokumen Masukan Sistem Berjalan
	- 2.3.3 Lampiran Dokumen Keluaran Sistem Berjalan
	- 2.3.4 Lampiran Dokumen Masukan Sistem Usulan
	- 2.3.5 Lampiran Dokumen Keluaran Sistem Usulan
- 2.3.6 Lampiran Screen Shoot Aplikasi Dan Coding
	- 2.3.7 Daftar Pustaka

## Bab 3 Bimbingan

- 3.1 Penunjukan Pembimbing Oleh Kampus
- 3.2 Frekuensi Bimbingan
- 3.3 Memilih Waktu Yang Tepat Untuk Bimbingan
- 3.4 Laporan Progres Bimbingan
- 3.5 Jumlah Pembimbing
- Bab 4 Teknik Penulisan Tugas Akhir Pemrograman
	- 4.1 Pendahuluan
		- 4.1.1 Latar Belakang Masalah
		- 4.1.2 Identifikasi Masalah
		- 4.1.3 Rumusan Masalah
		- 4.1.4 Batasan Masalah
		- 4.1.5 Manfaat Penelitian
		- 4.1.6 Sistematika Penulisan
	- 4.2 Landasan Teori
		- 4.2.1 Penelitian Terkait
		- 4.2.2 Definisi Sistem
		- 4.2.3 Karakteristik Sistem
		- 4.2.4 Elemen Sistem
- 4.2.5 Definisi Informasi
- 4.2.6 Definisi Teknologi Informasi
- 4.2.7 Definisi Sistem Informasi
- 4.2.8 Tujuan Sistem Informasi
- 4.2.9 Definisi Data
- 4.2.10 Definisi Perancangan Sistem
- 4.2.11 Definisi Kamus Data
- 4.2.12 Definisi Struktur Data
- 4.2.13 Definisi Basis Data
- 4.2.14 Komponen Basis Data
- 4.2.15 Peran Basis Data
- 4.2.16 Fungsi Abstraksi Data
- 4.2.17 Lingkungan Basis Data
- 4.2.18 Bahasa Untuk Basis Data
- 4.2.19 Perangkat Lunak Basis Data
- 4.2.20 Definisi Database
- 4.2.21 Definisi Tabel
- 4.2.22 Definisi Fields
- 4.2.23 Definisi Record
- 4.2.24 Definisi Flowchart
- 4.2.21 Simbol-Simbol Flowchart
- 4.2.22 Definisi DFD
- 4.2.23 Bentuk-Bentuk DFD
- 4.2.24 Level-Level DFD
- 4.2.23 Fungsi DFD
- 4.2.24 Simbol-Simbol DFD
- 4.2.25 Cara Membuat DFD
- 4.2.26 Contoh DFD
- 4.2.27 Kesalahan Dalam Membuat DFD
- 4.2.28 Definisi Normalisasi
- 4.2.29 Cara Membuat Normalisasi
- 4.2.30 Unnormal
- 4.2.31 Normal 1
- 4.2.32 Normal 2
- 4.2.33 Normal 3
- 4.2.34 Bcnf (Boyce Codd Normal Form)
- 4.2.35 Tentang Key
- 4.2.36 Calon Kunci (Candidate Key)
- 4.2.37 Kunci Primer (Primary Key)
- 4.2.38 Kunci Alternatif (Alternate Key)
- 4.2.39 Kunci Tamu (Foreign Key)
- 4.2.40 Definisi ERD
- 4.2.41 Fungsi ERD
- 4.2.42 Simbol-Simbol ERD
- 4.2.43 Cara Membuat ERD
- 4.2.44 Contoh ERD
- 4.2.45 Istilah Dalam ERD
- 4.2.46 Definisi UML
- 4.2.47 Tujuan Dan Fungsi UML
- 4.2.48 Definisi Use Case
- 4.2.49 Simbol-Simbol Use Case
- 4.2.50 Cara Membuat Use Case
- 4.2.51 Contoh Use Case Penjualan
- 4.2.52 Contoh Use Case Penggajian
- 4.2.53 Contoh Use Case Persediaan Barang
- 4.2.54 Contoh Use Case Pembayaran SPP
- 4.2.55 Contoh Use Case Rawat Jalan
- 4.2.56 Latihan Membuat Use Case
- 4.2.57 Definisi Activity Diagram
- 4.2.58 Simbol-Simbol Activity Diagram
- 4.2.59 Contoh Activity Diagram
- 4.2.60 Simbol-Simbol Sequence Diagram
- 4.2.61 Contoh Sequence Diagram
- 4.2.62 Definisi Class Diagram
- 4.2.63 Simbol-Simbol Class Diagram
- 4.2.64 Cara Membuat Class Diagram
- 4.2.65 Contoh Class Diagram
- 4.2.66 Metode Migrasi Sistem
- 4.2.67 Kelebihan Dan Kekurangan SDLC
- 4.2.68 Konsep Dasar Waterfall
- 4.2.69 Tahapan Metode Waterfall
- 4.2.70 Definisi Pemrograman Terstruktur
- 4.2.71 Ciri Ciri PemrogramanTerstruktur
- 4.2.72 Definisi Pemrograman Berbasis Objek
- 4.2.72 Karakteristik OOP
- 4.2.74 Crystal Report
- 4.2.75 Sql Server
- 4.2.76 My Sql
- 4.3 Metode Penelitian Dan Pengumpulan Data
	- 4.3.1 Observasi
	- 4.3.2 Wawancara
	- 4.3.4 Studi Literatur
- 4.4 Analisa Sistem Berjalan
	- 4.4.1 Profil Objek Observasi
	- 4.4.2 Proses Bisnis Sistem Berjalan
	- 4.4.3 Dokumen Masukan Sistem Berjalan
	- 4.4.4 Dokumen Keluaran Sistem Berjalan
	- 4.4.5 Permasalah Dalam Sistem Berjalan
- 4.5 Rancangan Sistem Usulan
	- 4.5.1 Proses Bisnis Sistem Usulan
	- 4.5.2 Perancangan Sistem Usulan
	- 4.5.3 Tahapan Membuat Sistem Usulan
	- 4.5.4 Pengujian Aplikasi
	- 4.5.5 Definisi Black Box Testing
	- 4.5.6 Definisi White Box
- 4.6 Kesimpulan Dan Saran
	- 4.6.1 Kesimpulan
	- 4.6.2 Saran
- Bab 5 Ujian Sidang
	- 5.1 Membuat Presentasi Dengan PowerPoint
	- 5.2 Aspek Yang Dinilai Dalam Ujian Sidang
	- 5.3 Jumlah Penguji Sidang
	- 5.4 Pertanyaan-Pertanyaan Dalan Ujian Sidang
	- 5.5 Teknik Menjawab Pertanyaan Penguji
- Bab 6 Revisi Setelah Ujian Sidang
	- 6.1 Jangka Waktu Revisi
	- 6.2 Lakukan Revisi Sesuai Isi Berita Acara Ujian Sidang
	- 6.3 Meminta Arahan Pembimbing
- Bab 7 Aplikasi Inventory Metode FIFO, LIFO Dan Average (Bonus Aplikasi)
	- 7.1 Pendahuluan
	- 7.2 Membuat Database Dan Tabel
	- 7.3 Relasi Tabel
	- 7.4 Membuat Project
	- 7.5 Membuat Module
	- 7.6 Membuat Form Login
	- 7.7 Membuat Form Menu Utama
	- 7.8 Membuat Form Menu User
	- 7.9 Membuat Form Menu Barang
	- 7.10 Membuat Form Supplier
	- 7.11 Membuat Form Customer
	- 7.12 Membuat Form Barang Masuk
	- 7.13 Membuat Form Barang Keluar Metode FIFO
	- 7.14 Membuat Form Barang Keluar Metode LIFO
	- 7.15 Membuat Form Barang Keluar Metode Average
	- 7.16 Membuat Form Laporan Stok